## **Comments To Cats Crack Free Download For Windows**

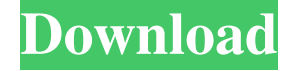

#### **Comments To Cats Crack+ Free Download For Windows**

Replacing comment sections with images of cats. Cracked Comments to Cats With Keygen Changelog: 3.0.7 – It can now replace text and video comment sections. 3.0.6 – Added support for new sites 3.0.5 – Added support for text comments. 3.0.4 – Added support for new sites. 3.0.3 – Added support for newer sites. 3.0.2 – Fixed bug where comments would get duplicated. 3.0.1 – Fixed bug where no image would appear on some sites. Installing Comments to Cats 2022 Crack (3.0.6) Start by opening the Chrome Web Store and click on the green Add to Chrome button to add it to your browser. Chrome will start scanning your computer for any extensions you have installed and show a notification when you've found one. Search for Comments to Cats Crack Keygen to open the menu on the left. You can either select the option to leave the extension alone for now or pause it if you don't want to see it at all. Click the Install button to install the extension to your browser. Once installed, you can start using Comments to Cats by opening the extension's menu. Activating Comments to Cats (3.0.5) Open the extension's menu and click on the third icon on the left. A small window will pop up. On the bottom you will see the name of the website that has a comment section. The "Perform action" button has a mouse icon on it. If you click on it, it will immediately start replacing the comment sections on that site with images of cats. 2 months (2 or 3 doses), or 3 months (3 or 4 doses). Adolescents aged 13--17 years were enrolled in a dose-comparison trial. Participants were eligible for enrolment into the second stage if they met the entry criteria of the first stage and had no prior PZQ treatment in the past 3 years. The participants were randomised to receive a single oral dose of 15 mg/kg PZQ (1 or 3 months), or a single oral dose of 10 mg/kg PZQ (2 or 4 months) or 5 mg/kg PZQ (3 or 6

#### **Comments To Cats (April-2022)**

- instantly replaces a comment section with one of your choice, or you can use the picker to choose a random comment section. - you can pause and resume comments on a site. - you can choose to disable or enable the extension. - you can use the advanced options to configure your preferences. - you can use the extension in one tab of your browser. - you can customize what sites to show comments on. - you can set a custom duration for the comment section. - you can pick a specific page to show the comment section. - you can choose a page to show when loading. - you can select a page and make it the default comments page. - you can also choose to have comments shown on the front page when loading. #4: Screen Time The simple way to calculate your screen time is just to add it up on the days you were using it. If you're wondering how to do that, Screen Time has a clever feature that can even calculate the percentage you spent on certain activities. Simply open the extension, open the tab where you want to check the time, and tap the plus sign that appears on the top. If you want to check how much time you spent on your phone or tablet, tap the time icon that appears. Once you've selected the correct time to check, you'll see a little plus sign on the top right side. Tap it and the extension will show you how much time you spent on different activities. At the bottom you'll have two sections, one with the amount of time you spent on various websites and one with the amount of time spent on certain apps. This app will calculate the amount of time you spent on Facebook, YouTube, WhatsApp, Facebook Messenger, Instagram, Twitter, and Reddit. When it comes to Twitter, you'll also see a graph that'll show how many tweets you sent over the last few days. After you tap one of the app, you'll see a timeline of the day you were using the app on the left side. The percentage in the graph will show you the amount of time you spent on that app and on the websites you were on. #3: SelfControl SelfControl is one of the best parental controls in our list of the best child apps for Android and iOS. It is mostly used to prevent the user from going on sites that may contain inappropriate content. For example, if the user is trying to surf on Google, they would 77a5ca646e

## **Comments To Cats With Keygen**

---> Yes, this is an extension that will replace the comments with cats. ---> Hey. Here's a picture of a cat. ---> Maybe it is best if you just imagine a cat. Any website that has a comment section will now automatically become cat-related. This is not in any way related to How to turn comments on Facebook into images of cats. That question is for a different topic. Also, why did you post this on Ask Ubuntu? It is not an Ubuntu-related question at all. Don't confuse the inane rants about America with the real article, I say. The United States, along with the rest of the World, is fighting a war in Afghanistan, including ground combat, against terror groups that have killed and maimed thousands of innocent people. All of this is taking place in a country that has little to do with what's taking place in Iraq, which is why many confuse the two. However, despite all of that, certain members of the mainstream media have been dragging Iraq's name through the mud by portraying the situation as if it is similar to the Vietnam War. Fortunately, this has never been the reality, but it has been purposefully made to look like it is. One of the biggest talking points that has been peddled by anti-war activists and the mainstream media is that America is failing in Afghanistan. This is nothing more than propaganda intended to minimize the sacrifices that have been made and convince the public to question why a country like the United States is doing something so dangerous. They are spewing false information about the matter to paint a picture that cannot be taken at face value. Afghanistan is not Vietnam There's a simple reason why members of the mainstream media have been connecting the two countries so much. It is because they know that the American public will find it easier to justify their efforts if Afghanistan is connected to a war that ended 22 years ago. However, they know that this is a lie because the two are not even remotely the same. It is true that there were American casualties in Afghanistan, just as there were in Vietnam. However, there were nearly 100,000 American casualties in Vietnam. It was a war that has been continually misrepresented and the American public has not been made aware of the truth. Iraq is in stark contrast to that. Besides, the American public already knew what was going on in Iraq before the war started. It was nearly unanimous that Saddam Hussein

### **What's New In Comments To Cats?**

We all have those days when we sit at home bored and aimlessly navigate the internet. If you do reach a website with comment sections, like Facebook, for example, you have the chance of bumping into negative comments that could further ruin your mood. Trying not to read them is hard because it is almost inevitable for you to scroll down without a comment catching your eye. If you prefer those sections to disappear, you can do it with Comments to Cats. What even is this? This is surely one of the weirdest names ever given to any software, but it actually makes more sense than you might think. It is a Chrome extension that replaces the comments sections supported websites with cute images of, you guessed it, dogs. Just kidding, it's cats. So just like that, navigating the web can suddenly become less depressing. Instead of scrolling through dozens of arguments between people, you can now come across random cute pictures of cats. And how do I do this? Well, all you need to do is install the extension and you're good to go. It automatically starts working on all the supported websites. However, if at some point you do want to see a certain comment section, you can bring it back up with a single click. If you want to stop the extension from replacing them altogether, you can open the menu to either disable it for a certain site or pause it completely. But...why would I want this? At first, you may get the impression that Comments to Cats is a piece of software created out of boredom. I'm not saying it definitely wasn't, but it can be good for certain people, especially cat lovers. It isn't the most useful extension in the world, but it sure is a unique one. If you do like these sorts of pictures, well now you can see them almost everywhere you navigate instead of having to look for them yourself. 1.3/5\_score\_0/0\_comments The great thing about being an author is that you can choose your own website and it can even be free to use. However, this isn't all that it is good for. In fact, there are plenty of reasons to have a personal website and they can be pretty useful. In this article, you'll get to learn a few useful tips about getting your own website, like how to create a great one and how to make it look good on other devices. There are many different methods available for you to make your website. You can do it on your own or you can have someone else create it for you. You can also have your website ready for mobile use with responsive design. You'll also get to know all the features and benefits of having a website that is free to use.

# **System Requirements For Comments To Cats:**

Windows 7 - Windows 8 - Windows 10 Mac OS X - Linux Minimum graphics card recommended is a AMD Radeon RX 460 Minimum system requirements Compatible Operating Systems We have tested this on Windows 7, Windows 8.1, and Windows 10. If you are on an older version of Windows, you may be able to still play, however we are not able to guarantee compatibility. Graphics Card Recommended Recommended Recommended Recommended AMD Radeon RX 460 AMD Radeon RX 560 Nvidia Geforce GTX 750 Ti Nvidia Geforce GTX 970 AMD Radeon

<http://manukau.biz/advert/portable-azz-cardfile-activation-download-pc-windows/> <https://www.raven-guard.info/my-day-crack-2022/> <http://malenatango.ru/winutilities-file-splitter-latest-2022/> <http://empoderamientodelospueblosoriginariosac.com/?p=2276> <https://www.afaceripromo.ro/wp-content/uploads/2022/06/JAppLaunch.pdf> [http://mir-ok.ru/wp-content/uploads/2022/06/ZS\\_Janus.pdf](http://mir-ok.ru/wp-content/uploads/2022/06/ZS_Janus.pdf) <https://www.neherbaria.org/portal/checklists/checklist.php?clid=10926> <http://www.ndvadvisers.com/simplyplay-crack-serial-key-free-win-mac-latest-2022/> <http://www.medvedy.cz/wp-content/uploads/fabqua.pdf> <https://voltigieren-bb.de/advert/crystal-comments-with-product-key-for-windows/>